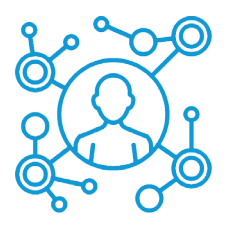

# **Accesibilidad**  Caja de herramientas para docentes

**Estimades docentes con el fin de promover la accesibilidad de los entornos de enseñanza y aprendizaje tanto virtuales como presenciales del Instituto, les acercamos una serie de orientaciones a tener en consideración al momento de diseñar los materiales, contenidos y prácticas, tendiendo a garantizar y favorecer las trayectorias académicas de les estudiantes con discapacidad.**

#### **Textos**

n Elaborar la estructura del documento con un orden lógico y coherente. Es importante definir cuáles son los contenidos principales y los niveles de los títulos.

el Redactar el texto en forma clara y sencilla.

colonicar el idioma del documento.

n El tipo de letra debe ser sencilla y sin adornos. Se deben escoger fuentes legibles sans serif (sin serifa) como Verdana, Arial, NINBUS SAN, ya que carecen de elementos decorativos. No son recomendadas las letras itálicas, oblicuas o condensadas.

el El tamaño de fuente sugerido no debe ser menor de 12 puntos.

n No utilizar cursiva ni negritas, ya que la direccionalidad y el grosor de la fuente cambian y la hacen poco legible.

n Evitar frases completas en mayúscula. El texto se lee con mayor facilidad cuando está escrito en tipo oración y con un tamaño de letra adecuado.

n Evitar usar efectos (como la sombra o tachado) en los textos, ya que cambian la forma de las letras generando distorsión.

n Utilizar la alineación del texto hacia el margen izquierdo, procure no utilizar el justificado de ambos márgenes ya que el espaciado entre las palabras cambia, quedando espacios en blanco o palabras muy pegadas.

n En cuanto al interlineado entre oraciones, utilizar 1,5 puntos. Entre párrafos, configurar el espaciado doble para que los mismos sean fácilmente identificables.

Género 1 n Evitar el uso de guiones, asteriscos o símbolos como elementos de separación, ya que los programas de lectura de pantalla reconocen el elemento como tal y no como parte de un listado.

n Utilizar las viñetas y la numeración que el programa contiene en forma predeterminada, dentro de la barra de herramientas. Al igual que el "esquema" numérico, alfabético o icónico que el programa genera para establecer jerarquías. n Evitar el uso del color como elemento indicador, es recomendable apelar a otros recursos para distinguir grupos o acciones. Si es necesaria su utilización, se recomienda verificar que toda la información transmitida a través de los colores también esté disponible sin color.

n Es necesario usar esquemas de color de alto contraste, fuentes grandes e íconos grandes.

**las tablas de contrastes sugeridos son:** 

'n

- $\bullet$   $\Box$ Negro sobre blanco / blanco sobre negro
- $\bullet$ <sup> $\bullet$ </sup> Azul sobre blanco / blanco sobre azul
- $\bullet$ Blanco sobre amarillo
- **C** Rojo sobre blanco / blanco sobre rojo
- **C** Rojo sobre amarillo
- **O** Amarillo sobre verde
- **O**Blanco sobre violeta
- $\bullet$  Negro sobre amarillo / amarillo sobre negro

## **Contenidos no textuales y paratextuales**

WANDALIST COMPANY

n Evitar insertar texto en formato de imagen ya que no pueden ser leídos por los lectores. Proporcione textos virtuales.

n Los elementos no textuales como imágenes, fórmulas matemáticas, diagramas o esquemas, audio y cuadros de texto; deberán disponer de un texto o lenguaje alternativo que describa la información que se desea transmitir con ellos. La descripción contenida en estos elementos deberá sustituir la información visual o auditiva con el fin de ayudar a los usuarios con discapacidad sensorial en el acceso a la información completa.

n Esta etiqueta se genera en la opción "texto alternativo". El texto alternativo es la descripción puntual de la imagen. La opción para generarlo se encuentra en el menú "formato de la imagen".

n Las imágenes pueden contar con un pie de foto, en el cual se incluya una descripción específica de la misma. Esta descripción se conoce como "texto descriptivo" y en ella se debe incluir detalles de la información que la imagen busca transmitir.

● Para los gráficos considerar el uso de color, incorporar textos alternativos y títulos que describan la información que quiera transmitirse.

n Evitar la utilización de elementos parpadeantes. Con el uso de animaciones, destellos en pantalla o parpadeo del contenido, se corre el riesgo de provocar ataques en aquellos usuarios que tienen epilepsia fotosensitiva.

n Sobre los encabezados y pies de página, es importante retomar que los programas de lectura de pantalla no ingresan a estos automáticamente; por lo que la información contenida no debe ser relevante para comprender el contenido del documento.

n Siempre utilizar la herramienta para generar el número de página que contiene el programa que está utilizando. No incluya la numeración de las páginas de forma manual.

n La numeración de las páginas orienta a la persona en la búsqueda y ubicación del contenido, por lo que le facilita el acceso al mismo.

n Utilizar la numeración en el borde inferior derecho.

n Si se incluyen notas al pie de página, utilizar la herramienta que el programa contiene, no las incluya de forma manual.

# **Tablas y gráficos**

**n Procurar crear tablas de datos, no así tablas de contenido; presente** la información como texto.

n Utilizar la herramienta propia del programa para generar tablas o gráficos.

n Evitar el uso de celdas, columnas o filas en blanco para dar formato,

pues confunden a las personas que utilizan programas de lectura de pantalla.

como No utilizar el tabulador para separar el texto.

si se utilizan tablas, no incluir celdas combinadas o tablas complejas, trabaje

siempre con formatos sencillos.

n Procurar marcar la fila en la que aparece la descripción del contenido (generalmente es la primera fila) como "encabezado de fila". De esta forma el lector de pantalla leerá en las otras filas la información contenida en la columna. Por ejemplo, cuando la persona acceda al primer ítem y se desplaza por las columnas, el lector de pantalla leerá cada criterio y así la persona podrá ubicarse en el contenido. n La información contenida en tablas debe leerse de forma coherente línea por

línea.

n Si se importan tablas o gráficos de una hoja de cálculo, configurar la opción que evita que los documentos queden asociados entre sí.

n Incluir un título en cada tabla y gráfico.

n Las tablas no deben exceder una página de extensión, si sobrepasan este límite, deben dividirse e incluir el encabezado en cada nueva página.

n Los gráficos deben contar con "texto descriptivo", es decir con una descripción textual de su contenido.

n Usar la herramienta de "texto alternativo" para describir el contenido de los gráficos o incluirla bajo el gráfico.

n Recordar numerar, en el título, las tablas y los gráficos, de esta forma será más sencillo ubicarlos y hacer referencia a ellos en el texto.

n Utilizar diferentes texturas o tramas no solo diferentes colores, en los gráficos para destacar puntos de interés.

## **Enlaces**

**n** Procurar no utilizar enlaces o hipervínculos en el texto.

n Eliminar los enlaces o hipervínculos contenidos en los textos que importa de otros documentos o sitios web.

**■ Si se utiliza un enlace deberá indicar o describir claramente hacia dónde va el** enlace, antes de que la persona usuaria ingrese al mismo.

n Evitar las frases "leer más" o "aquí" para informar la presencia de un enlace.

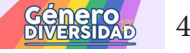

# **Contenidos multimedia**

n Acompañar los videos con audio descripción o dar una breve información del tema advirtiendo que no incluye audio descripción.

n Acompañar los videos con subtítulos para estudiantes con discapacidad auditiva. Si le estudiante está acompañado por un intérprete de señas, brindarle el material con anterioridad.

n El subtitulado debe contener toda la información sonora del vídeo: identificación de las personas participantes, contenido de los diálogos, eventos sonoros (música, risas, aplausos, efectos especiales).

n Los subtítulos deben aparecer en la parte inferior de la pantalla ocupando dos líneas, excepcionalmente tres.

● Si en el vídeo aparecen varias personas, se deben asignar líneas distintas a cada una y el texto debe estar centrado respecto a la caja.

n Al generar subtítulos, no separar las palabras, pero separe las frases largas según las conjunciones.

n Tomar en cuenta que la voz muchas veces marca las separaciones mediante pausas o inflexiones.

**n Procurar dividir las líneas o subtítulos haciéndolos coincidir con comas y puntos.** 

n Recordar que la sincronización del subtitulado con el audio y vídeo es vital para la comprensión del mensaje.

n Para el subtitulado tener en cuenta todas las consideraciones referidas en el ítem Texto.

#### **Presentaciones con diapositivas**

- como No incluir más de seis líneas de información por diapositiva. Usar frases cortas.
- **O** Utilizar tipografía san-serif y tamaño 24 puntos o mayor.
- **O** Usar alto contraste y no más de tres colores.
- compañar con audio descripción o lectura en clase.
- **O** Describir verbalmente las imágenes o gráficos.

**n** Tener en cuenta las indicaciones de contraste para el uso de colores.

#### **Documentos digitales en PDF accesibles**

Sobre la accesibilidad de documentos y presentaciones en formato portable o PDF, es conveniente retomar que pueden generarse mediante dos mecanismos diferentes:

n Documentos escaneados o digitalizados como imagen. Por ser imágenes, el contenido de estos no resulta accesible para personas que utilizan programas de lectura de pantalla, pues se requiere primero convertir las imágenes en texto, mediante el uso de un programa de reconocimiento óptico de caracteres (OCR).

o Documentos generados a partir de un archivo de texto o presentación. Cuando se guarda un documento o presentación en formato PDF, este archivo conserva las propiedades con las que fue creado, por lo que si fue elaborado tomando en cuenta criterios de accesibilidad, podrá ser accedido por cualquier persona con cualquier producto de apoyo.

Ahora bien, en esta sección se anotan recomendaciones para crear un PDF accesible, entendiendo este como el documento generado a partir de archivos editables. Por ello en primer lugar, se deben seguir las recomendaciones anotadas anteriormente para crear documentos o presentaciones accesibles, esto debido a que la mayoría de las características del material se conservan a la hora de guardarlo como PDF. Recuerde que tareas como definir el idioma, jerarquizar el contenido, usar texto alternativo y texto descriptivo, son vitales para que un documento sea accesible.

### **Bibliografía accesible**

n Las personas con discapacidad visual no pueden acceder a la información que contienen los materiales impresos en formato papel o en formato imagen digital (pdf: portable document format), por lo tanto estos materiales necesitan pasar por un proceso técnico para hacerlos editables y accesibles.

n En este sentido se mencionan indicaciones a tener en cuenta al momento de entregarlos a les estudiantes, en centros para su copiado o digitalización y en bibliotecas para su adaptación:

Género

n Evitar que el texto original esté subrayado o con escrituras al margen (dibujos, rayos, etcétera).

n Evitar que la fotocopia del original no contenga manchas y que el texto esté completo y lo más plano y derecho posible.

n Mantener un mismo sentido de orientación de las hojas como cuando debemos leer el texto.

# **Discapacidad motriz:**

n Facilitar el mobiliario adecuado que permita a le estudiante desenvolverse de forma autónoma y favorecer la proximidad a la puerta para facilitar la entrada y salida.

n Si le estudiante utiliza algún sistema de comunicación aumentativa o alternativo es conveniente que les docentes se familiaricen con el sistema para conseguir una comunicación de calidad.

n En aquellos casos en los que la discapacidad afecte a miembros superiores o la fatiga influya negativamente en el tiempo de dedicación, ampliar el plazo de entrega de los trabajos.

n Permitir la salida de la clase durante su desarrollo si fuera necesario (por cuestiones de aseo, toma de medicación etc.) previo conocimiento por parte del Instituto y avisando a principio de curso de la existencia de esa posibilidad.

n Facilitar el tiempo suficiente para la expresión oral si la persona presenta dificultades en la producción del lenguaje, procurando no interrumpir ni acabar las frases por ella.

n Prever la accesibilidad del edificio y del aula y asegurarse de que dispone de mobiliario y material adecuado.

#### **Discapacidad visual:**

n Permitir que se coloquen en las primeras filas, o en las zonas que considere más adecuadas (mejor iluminación) para que puedan seguir las explicaciones de clase (se suelen colocar cerca de los enchufes para conectar sus portátiles, si los

utilizan).

'n W

n Las imágenes, cuadros y/o gráficos: deben estar etiquetadas y/o con pie de imagen. Se solicita usar imágenes y/o textos escaneados de buena resolución para que los lectores las reproduzcan correctamente.

n Las aplicaciones o lectores de textos scaneados utilizados generalmente por les estudiantes son OCR Nativos o Find Reader. Los lectores no leen imágenes escaneadas. Siempre proporcionar los textos en formato virtual.

n En los encuentros sincrónicos/asincrónicos de la modalidad virtual (y en los de modalidad presencial también), en caso de compartirse imágenes y/o escribir en pantalla (o pizarrón), utilizar lenguaje descriptivo.

n En el caso de trabajos de carácter individual, es conveniente asegurarse de que les estudiantes con discapacidad visual conozcan las fuentes, los textos a leer, las herramientas multimedia disponibles en la universidad para acceder a ellos, así como los puestos adaptados, si los hay.

n Según las circunstancias concretas de le estudiante, en los trabajos de campo que supongan desplazamientos desde su centro de residencia habitual, sería conveniente consultar sobre los plazos para la presentación de los resultados.

n Anticipar libros, apuntes o manuales, para que tengan tiempo de convertirlos a formato electrónico,sonoro o braille. Recuerde que les estudiantes usuarios del sistema braille pueden pedir a la ONCE su trascripción a este sistema o a un archivo sonoro, igualmente pueden solicitar el escaneo de textos o apuntes para hacerlos accesibles, y esto puede tardar un cierto tiempo.

**O** Ponerse en contacto por las vías convenientes.

n En caso de tener los apuntes en el campus virtual, conviene que estos sean accesibles. Recuerde que los documentos en formato imagen, o las tablas no pueden ser leídos por los conversores de voz, deben estar por ejemplo en formato Word.

n La información visual que se añada a las explicaciones orales debe también verbalizarse. Si se utilizan soportes visuales como proyecciones o transparencias, conviene realizar una descripción de sus contenidos. Lo que se escriba en la pizarra se debe ir leyendo en voz alta.

● Si se utilizan vídeos como material de la materia y/o clase, es conveniente facilitar un guión del mismo con antelación, o si es posible, hacerlo en formato Braille.

n Exámenes sincrónicos, se sugiere subir la consigna en formato Word, utilizar letras sencillas, como la "Arial", preferentemente normal (sin negrilla) y en minúsculas, reduciendo las Mayúsculas a los títulos o iniciales.

n El contacto vía correo electrónico puede ser de gran utilidad para facilitar a le estudiante información de notas, trabajos, apuntes, etc.

#### **Discapacidad auditiva:**

n Facilitar la ubicación en las primeras filas, o en las zonas que considere más adecuadas para que puedan seguir sus explicaciones.

n Siempre que sea posible, procurar que el espacio esté en forma de "U"o en círculo, para que todo el estudiantado pueda ver las intervenciones de sus compañeres.

n Respetar siempre el ritmo de emisión de le alumnado, y procure no intentar acabar sus frases si la persona no lo demanda.

n Cuando proyecte películas o videos, procurar que estén subtitulados; si no fuera posible, facilite a la persona un guión con las cuestiones más importantes. Además, recordar que, si se apaga o se baja la luz, les estudiantes no pueden realizar una lectura labial precisa de las intervenciones y de los comentarios relacionados con las proyecciones.

En exposiciones:

n Entregar la información anticipadamente al intérprete (si lo hubiere).

 $\bullet$  Exponer en forma pausada.

n El lenguaje debe ser conciso, claro y directo, considerar que la lengua de señas tiene menos palabras que el alfabeto español y no utiliza sujeto tácito.

e Evitar en lo posible tecnicismos, anglicismos.

n Evitar frases subordinadas y que contengan muchos enlaces, ya que son peor entendidas por las personas con discapacidad auditiva.

n Evitar frases negativas. Las frases afirmativas son entendidas más rápidamente que las negativas.

# **Discapacidad psíquica:**

**O** Desechar estereotipos, centrándose en la persona con sus características individuales.

n Evitar la sobreprotección o el encasillamiento en la enfermedad, no se adelante a sus demandas pensando que necesitan un trato especial.

n Permitir salir del aula en caso de que le estudiante manifieste una posible crisis, sin necesidad de que avise de ello.

**O** Proporcionar un tiempo más prolongado para las exposiciones orales y si se considera conveniente que las realice solo ante les docentes. Algunes estudiantes pueden tener dificultades (paranoia o pánico escénico) que reduce su capacidad a la hora de comunicarse.

● Facilitar los apuntes en caso de ausencias.

n Adaptar la planificación docente mediante el trabajo en grupos pequeños o en solitario, además de permitir otras posibles vías de consecución de las competencias de las asignaturas.

n Flexibilizar los plazos en la presentación de trabajos.

**O Descomponer las tareas del aula, trabajos, etc. en pasos más pequeños.** 

#### **Dificultades específicas en el aprendizaje en la lectura y/o la escritura (dislexia y disgrafía):**

n Permitir la utilización del material de apoyo habitual utilizado por la persona.

n Aportar el tiempo necesario en la realización de lecturas y/o trabajos escritos que se realicen de forma individual.

n Verbalizar en voz alta lo que se esté mostrando o escribiendo en la pizarra, power point, etc.

n Aumentar el tiempo de realización de las pruebas de evaluación hasta un 25% de tiempo adicional para favorecer la redacción y revisión ortográfica.

# **Bibliografía:**

https://www.cud.unlp.edu.ar/uploads/docs/guia\_de\_adaptacones\_universitarias.pdf